ACHTUNG! ZWINGEND AUSFÜLLEN!

**Kennzahl:**

£ **SKR 03** £ **SKR 04 Bitte auswählen!**

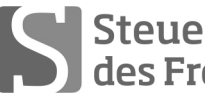

Sabel Steuerberaterkammer

## **Ausbildungs- und Prüfungswesen im Ausbildungsberuf Steuerfachangestellter/Steuerfachangestellte**

## **Abschlussprüfung Winter 2014 (nach Prüfungsordnung vom 13.02.2014) Rechnungswesen**

Arbeitszeit: 120 Minuten **Datum: 25.11.2014** 

Gesamtpunktzahl: 100 **Erreichte Punkte: /**

Sign. der Prüfer:

### **Beachten Sie:**

- Prüfen Sie die Aufgaben auf Vollständigkeit, und beanstanden Sie fehlende oder unleserliche Seiten sofort bei der Aufsicht!
	- Diese Prüfungsarbeit umfasst 3 Teile mit Unteraufgaben auf **insgesamt 16 Seiten.**
	- Saubere, übersichtliche Darstellung!
	- Stichwortartige Beantwortung der Fragen genügt!
	- Hinweis auf Paragrafen allein genügt nicht!
	- Rechenvorgänge müssen ersichtlich sein. Endlösungen allein werden nicht bewertet!
	- Das Ergebnis ist für den Steuerpflichtigen so günstig wie möglich zu gestalten!
	- Buchungssätze sind unter Verwendung des **beiliegenden** und **oben ausgewählten Kontenrahmens** mit den Kontennummern zu bilden!
	- Sollte im Einzelfall keine Buchung erforderlich sein, ist dies ausdrücklich zu vermerken.
	- Bitte benutzen Sie für Ihre Lösung den Platz direkt unter der jeweiligen Aufgabe!
	- Falls erforderlich: Zusätzliches Papier bei der Aufsicht anfordern!
	- Die Lösungen sind nach den Geboten der ordnungsgemäßen Buchführung niederzuschreiben (keinen Tintenkiller o. Bleistift verwenden, nicht radieren usw.)
	- Zu Sachverhalten, die sich in der Lösung nicht auswirken, ist ein kurzer Hinweis zu geben.
	- Soweit in den Sachverhalten von einer Rechnung gesprochen wird, ist davon auszugehen, dass die gesetzlichen Voraussetzungen für den Vorsteuerabzug gegeben sind.

Zu vergebende Punkte:

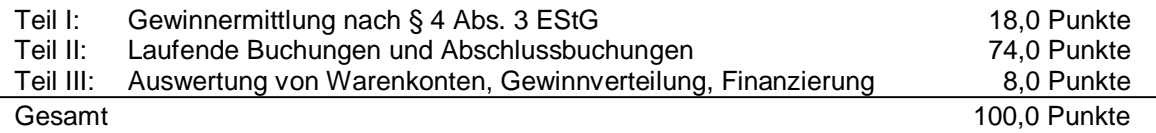

## **Teil I: Gewinnermittlung nach § 4 Abs. 3 EStG 18 Punkte**

Fritz Moser ist Schuster und betreibt eine Werkstatt mit einem kleinen exklusiven Schuhgeschäft in Augsburg. Er ermittelt seinen Gewinn für 2013 nach § 4 Abs. 3 EStG, versteuert seine Umsätze nach vereinnahmten Entgelten und gibt monatlich USt-Voranmeldungen ab (keine Dauerfristverlängerung). Die Voraussetzungen für die Anwendung des § 7g EStG sind erfüllt. Fritz Moser hat sich für die Anwendung des § 6 Abs. 2a EStG entschieden. Bisher wurden 85.600,00 EUR Betriebseinnahmen und 44.200,00 EUR Betriebsausgaben aufgezeichnet.

**Ermitteln Sie den steuerlich niedrigsten Gewinn nach EStG für den Veranlagungszeitraum 2013!**

**Begründen Sie in Stichworten Ihre Lösung, insbesondere, wenn Sie keine Betriebseinnahmen bzw. Betriebsausgaben ansetzen!**

**Für den Veranlagungszeitraum 2013 sind noch folgende Vorgänge zu berücksichtigen bzw. zu korrigieren.**

### **Benutzen Sie dazu das Lösungsschema!**

- 1. Eine Kundin kauft ein Paar Reiterstiefel und bezahlt am 31. Dez. 2013 mit Girokarte. Der Betrag von 299,00 EUR wird am 2. Jan. 2014 dem betrieblichen Bankkonto gutgeschrieben.
- 2. Herr Moser bezahlt die USt-Zahllast für Dezember 2013 per Banküberweisung. Der Betrag in Höhe von 350,00 EUR wird am 8. Jan. 2014 überwiesen.
- 3. Da seine betriebliche Nähmaschine veraltet ist, verkauft Herr Moser diese am 30. Dez. 2013. Der Kunde holt die Maschine am selben Tag ab. Der Rechnungsbetrag von 550,00 EUR wird am 3. Jan. 2014 durch Überweisung dem betrieblichen Bankkonto gutgeschrieben. Der Restbuchwert zum 30. Dez. 2013 beträgt 230,00 EUR. Der gesamte Vorgang wurde nicht erfasst.
- 4. Am 31. Dez. 2013 stellt Herr Moser fest, dass aus dem Warenlager Schuhe im Wert von 2.300,00 EUR netto gestohlen wurden. Dieser Vorgang wurde noch nicht erfasst.
- 5. Die bereits bezahlte Telefonrechnung in Höhe von 94,50 EUR brutto wurde in voller Höhe als Betriebsausgabe erfasst. Die private Nutzung beträgt 30 %.
- 6. Herr Moser schenkt seiner Frau zu Weihnachten ein Paar Schuhe aus seinem Warenlager. Der Verkaufspreis an Kunden beträgt 149,00 EUR, der Wiederbeschaffungspreis im Dezember 69,00 EUR zzgl. USt. Die Schuhe wurden im April 2013 zum Einkaufspreis von 89,00 EUR zzgl. USt erworben und als Betriebsausgabe erfasst.
- 7. Herr Moser kauft am 11. Dez. 2013 eine gebrauchte Maschine für seine Werkstatt. Der Kaufpreis beträgt 750,00 EUR zzgl. USt und wird sofort bar bezahlt. Die Restnutzungsdauer beträgt noch 7 Jahre. Der gesamte Vorgang wurde noch nicht erfasst.
- 8. Herr Moser kauft eine neue Industrienähmaschine, die am 16. Dez. 2013 für 12.000,00 EUR zzgl. USt auf Rechnung geliefert wird. Der Rechnungsbetrag wird am 8. Jan. 2014 vom Bankkonto abgebucht. Die Nutzungsdauer beträgt 8 Jahre. Im Jahr 2012 wurde für diese Investition ein Investitionsabzugsbetrag in Höhe von 4.800,00 EUR in Anspruch genommen. Der gesamte Vorgang wurde noch nicht erfasst.

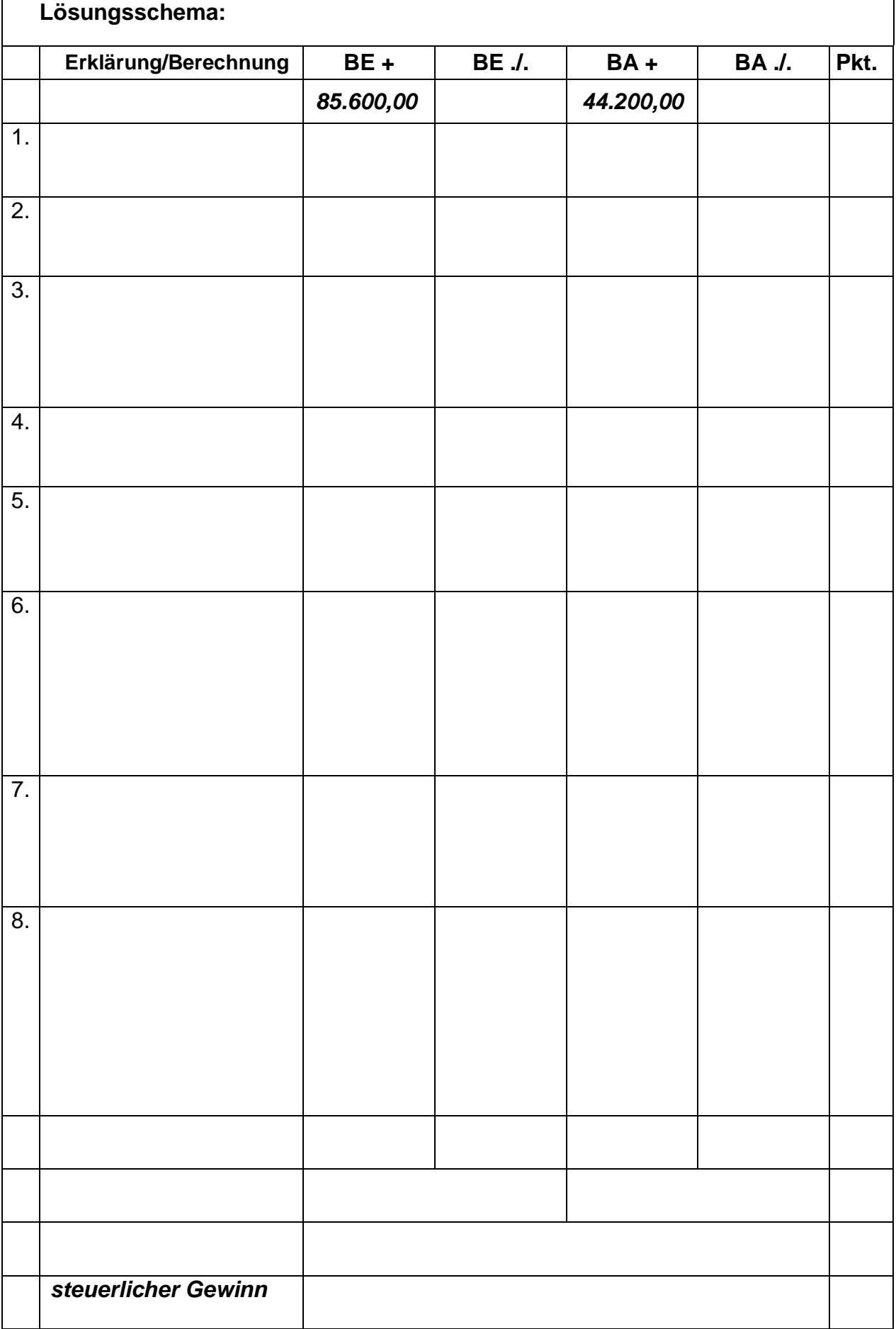

# **Teil II: Laufende Buchungen und Abschlussbuchungen 74 Punkte**

Falls sich aus den gegebenen Geschäftsvorfällen nichts anderes ergibt, gelten für den Teil II folgende Voraussetzungen:

- Wirtschaftsjahr ist identisch mit dem Kalenderjahr.
- Gewinnermittlung erfolgt nach § 5 EStG.
- Die Umsätze werden nach vereinbarten Entgelten versteuert.
- Der Mandant ist zum Vorsteuerabzug berechtigt und gibt monatlich seine USt-Voranmeldung ab.
- Notwendige Belege liegen vor und erfüllen die gesetzlichen Voraussetzungen.
- Unternehmer aus Ländern der EU verwenden ihre USt-IdNr.
- Lieferschwellen der einzelnen EU-Länder werden beim Versandhandel nicht überschritten.
- § 7g EStG ist nur anzuwenden, wenn in einer Aufgabe besonders darauf hingewiesen wird.
- § 6 Abs. 2a EStG ist anzuwenden.
- Die einzelnen Fallgruppen sind unabhängig voneinander zu behandeln.
- Sollte im Einzelfall keine Buchung erforderlich sein, ist dies ausdrücklich zu vermerken.
- Der steuerliche Gewinn soll so niedrig wie möglich sein. Wenn abweichende handelsrechtliche oder steuerliche Buchungen erforderlich sind, wird in der Aufgabe ausdrücklich darauf hingewiesen.

#### **19,0** 1. **Buchen Sie die folgenden Vorgänge für den Mandanten Klinger e.K., der in München einen Großhandel für Küchengeräte und Feinkost betreibt!**

1.1 Klinger verschickt 10 Pfannen an den Einzelhändler Egon Eisler, Augsburg. **Buchen Sie die folgende Ausgangsrechnung!**

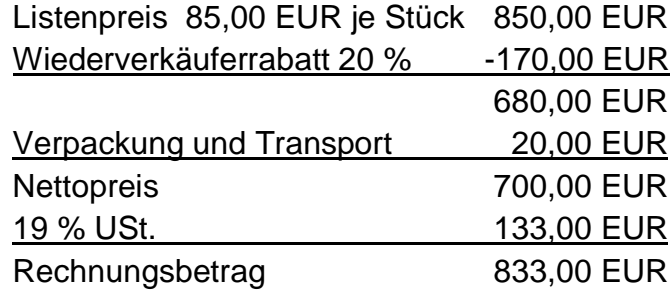

1.2 Der Kunde reklamiert zwei Pfannen wegen Kratzern und behält die Pfannen. Klinger gewährt dafür einen Preisnachlass von insgesamt 80,00 EUR netto. **Buchen Sie diesen Preisnachlass!**

1.3 Der Kunde überweist nach 10 Tagen vereinbarungsgemäß den verbleibenden Rechnungsbetrag unter Abzug von 3 % Skonto und unter Berücksichtigung des Preisnachlasses.

**Buchen Sie den Zahlungseingang!**

1.4 Klinger bezieht von einem italienischen Schinkenhersteller aus Parma (Italien) Parmaschinken. Die Eingangsrechnung lautet:

10 Parmaschinken à 160,00 EUR 1.600,00 EUR Lieferung und Verpackung 50,00 EUR Rechnungsbetrag 1.650,00 EUR

**Buchen Sie den Wareneingang!**

1.5 Klinger bezahlt nach 10 Tagen die Lieferung Parmaschinken unter Abzug von 2 % Skonto auf den Warenwert. **Buchen Sie die Bezahlung!**

#### **55,0** 2. **Folgende Vorfälle der Großhandlung Klinger e. K. sind noch zu erfassen:**

- 2.1 Herr Klinger least bei einem Autohaus ab 1. Dez. 2013 einen neuen Transporter für sein Unternehmen für 36 Monate zu folgenden Konditionen: Leasing-Sonderzahlung 5.940,00 EUR + 1.128,60 EUR USt. Monatliche Leasingraten 950,00 EUR + 180,50 EUR USt, zahlbar jeweils zum 1. des laufenden Monats.
- 2.1.1 Klinger zahlt am 1. Dez. 2013 die Leasingsonderzahlung vom betrieblichen Bankkonto. **Nehmen Sie sämtliche Buchungen im Dezember 2013 für die Leasingsonderzahlung vor!**

2.1.2 Klinger zahlt am 1. Dez. 2013 die monatliche Leasingrate vom betrieblichen Bankkonto. **Buchen Sie am 1. Dez. 2013 die Überweisung!**

2.1.3 Klinger verkauft am 31. März 2013 seinen Firmen-Pkw an eine Privatperson gegen Barzahlung von 5.000 EUR. Der Firmen-Pkw hatte zum 31. Dez. 2012 einen Buchwert von 4.800 EUR; Restnutzungsdauer 1 Jahr. **Buchen Sie den gesamten Vorgang!**

2.2 Klinger hatte im Jahr 2012 Gewerbesteuer-Vorauszahlungen in Höhe von 12.000,00 EUR geleistet und korrekt gebucht. Zum 31. Dez. 2012 hatte er eine Gewerbesteuer-Rückstellung über 3.000,00 EUR gebildet und korrekt gebucht. Am 15. Dez. 2013 geht der Gewerbesteuerbescheid der Stadt München für 2012 über 14.350,00 EUR ein. **Buchen Sie bei Eingang des Bescheids!**

- 2.3 Klinger zahlt am 5. Aug. 2013 die Kfz-Versicherung für den Zeitraum 1. Aug. 2013 – 31. Juli 2014 für seinen betrieblichen Pkw in Höhe von 1.044,00 EUR und buchte: 6400 (4360) Versicherungen an 1800 (1200) Bank 1044,00 EUR **Buchen Sie zum 31. Dez. 2013!**
- 2.4 Klinger rechnet nach Rücksprache mit seinem Steuerberater mit Kosten in Höhe von ca. 1.060,00 EUR + USt für die Umsatzsteuererklärung 2013. **Buchen Sie zum 31. Dez. 2013 sofern erforderlich!**
- 2.5 Klinger kaufte einen neuen Pkw am 1. Dez. 2013 für 32.773,11 EUR zzgl. 6.226,89 EUR USt. Der Pkw gehört zum notwendigen Betriebsvermögen. Der Listenpreis des Pkw zum Zeitpunkt der Erstzulassung betrug 35.450,00 EUR + USt. Klinger nutzte diesen Pkw auch für private Fahrten und führt kein Fahrtenbuch. Die Privatnutzung im Dezember ist noch nicht gebucht. **Buchen Sie nur die Privatnutzung für den Monat Dezember!**
- 2.6 Klinger hat am 1. Juli 2013 ein gewerbliches Unternehmen gekauft. Der Kaufpreis beträgt 300.000 EUR. Der Wert aller Vermögensgegenstände beträgt 620.000 EUR; der Wert aller Schulden beträgt 400.000 EUR.
- 2.6.1 **Ermitteln Sie unter Angabe des Rechenwegs den derivativen Firmenwert!**

2.6.2 **Mit welchem Wert in EUR ist der Firmenwert zum 31. Dez. 2013 in der Handelsbilanz anzusetzen? Geben Sie den Rechenweg an!**

2.6.3 **Mit welchem Wert in EUR ist der Firmenwert zum 31. Dez. 2013 in der Steuerbilanz anzusetzen? Geben Sie den Rechenweg an!**

2.7 Klinger bezieht von der Werbemittel GmbH, München, 500 Schlüsselanhänger mit Werbeaufdruck seines Unternehmens für 500,00 EUR zzgl. USt. gegen Banküberweisung und verteilt diese Schlüsselanhänger an seine Kunden. **Buchen Sie diesen Vorgang!**

- 2.8 Klinger kauft für seinen erfolgreichsten Verkäufer (Arbeitnehmer) eine Uhr im Uhrenladen für 250,00 EUR gegen Barzahlung und schenkt dem Verkäufer diese Uhr als Prämie. Auf die Lohnabrechnung ist nicht einzugehen. § 37b EStG ist nicht anzuwenden.
- 2.8.1 **Buchen Sie den Kauf des Geschenks!**

2.8.2 **Buchen Sie den Schenkungsvorgang!**

2.9 Klinger lädt einen guten Kunden zu einem Geschäftsessen ein. Die Bewirtungskosten betragen 95,00 EUR + 18,05 EUR USt. Klinger rundet einschließlich Trinkgeld den Betrag auf 125,00 EUR auf und bezahlt mit der betrieblichen Girokarte.

**Buchen Sie diesen Vorgang!**

2.10 **Buchen Sie folgende Gehaltszahlung! Der Arbeitgeberanteil zur Sozialversicherung ist nicht zu buchen!** Eine Mitarbeiterin von Herrn Klinger erhält monatlich ein Bruttogehalt von 3.700,00 EUR. Nur das Nettogehalt wird per Bank überwiesen. Folgende Angaben sind zu berücksichtigen: einbehaltene Steuern (LSt/SolZ/KiSt) 403,01 EUR einbehaltener Arbeitnehmeranteil zur Sozialversicherung 755,73 EUR

- 2.11 Klinger erstattet der Mitarbeiterin zusätzlich zum geschuldeten Arbeitslohn die monatlichen Fahrtkosten und versteuert diese pauschal soweit möglich. Die Mitarbeiterin gehört keiner Religionsgemeinschaft an und fährt mit ihrem Auto monatlich an 20 Tagen von ihrer Wohnung zu ihrer Arbeitsstätte; die kürzeste Straßenverbindung beträgt 40 km.
- 2.11.1 **Berechnen Sie den monatlichen Betrag, den Klinger maximal erstatten kann, wenn er den Betrag in vollem Umfang pauschal versteuern will!**

2.11.2**Berechnen Sie die gesamte Pauschalversteuerung für die monatliche Fahrtkostenerstattung!**

2.11.3**Die Fahrkostenerstattung wird per Bank überwiesen. Buchen Sie den gesamten Vorgang!**

- 2.12 Auf dem Konto Forderungen aus Lieferungen und Leistungen von Klinger ergibt sich zum 31. Dez. 2013 ein vorläufiger Sollsaldo von 72.642,00 EUR. Davon entfallen
	- 11.000,00 EUR auf eine Forderung aus einer Lieferung an die Fa. Duclois in Paris (Frankreich).
	- 2.142,00 EUR auf eine Forderung (19 % USt) gegenüber dem Kunden Leutstetter aus Bremen. Gegen das Unternehmen Leutstetter wurde am 27. Dez. 2013 das Insolvenzverfahren mangels Masse nicht eröffnet.

Die restlichen Forderungen sind steuerpflichtige Forderungen mit 19 % USt. Klinger erstellt seine Bilanz unter Berücksichtigung einer Pauschalwertberichtigung in Höhe von 1 %. Die Pauschalwertberichtigung in der Bilanz zum 31. Dez. 2012 beträgt 348,00 EUR.

### 2.12.1 **Buchen Sie den Vorgang Leutstetter!**

## 2.12.2 **Berechnen und buchen Sie die Pauschalwertberichtigung!**

# **Lösungsblatt:**

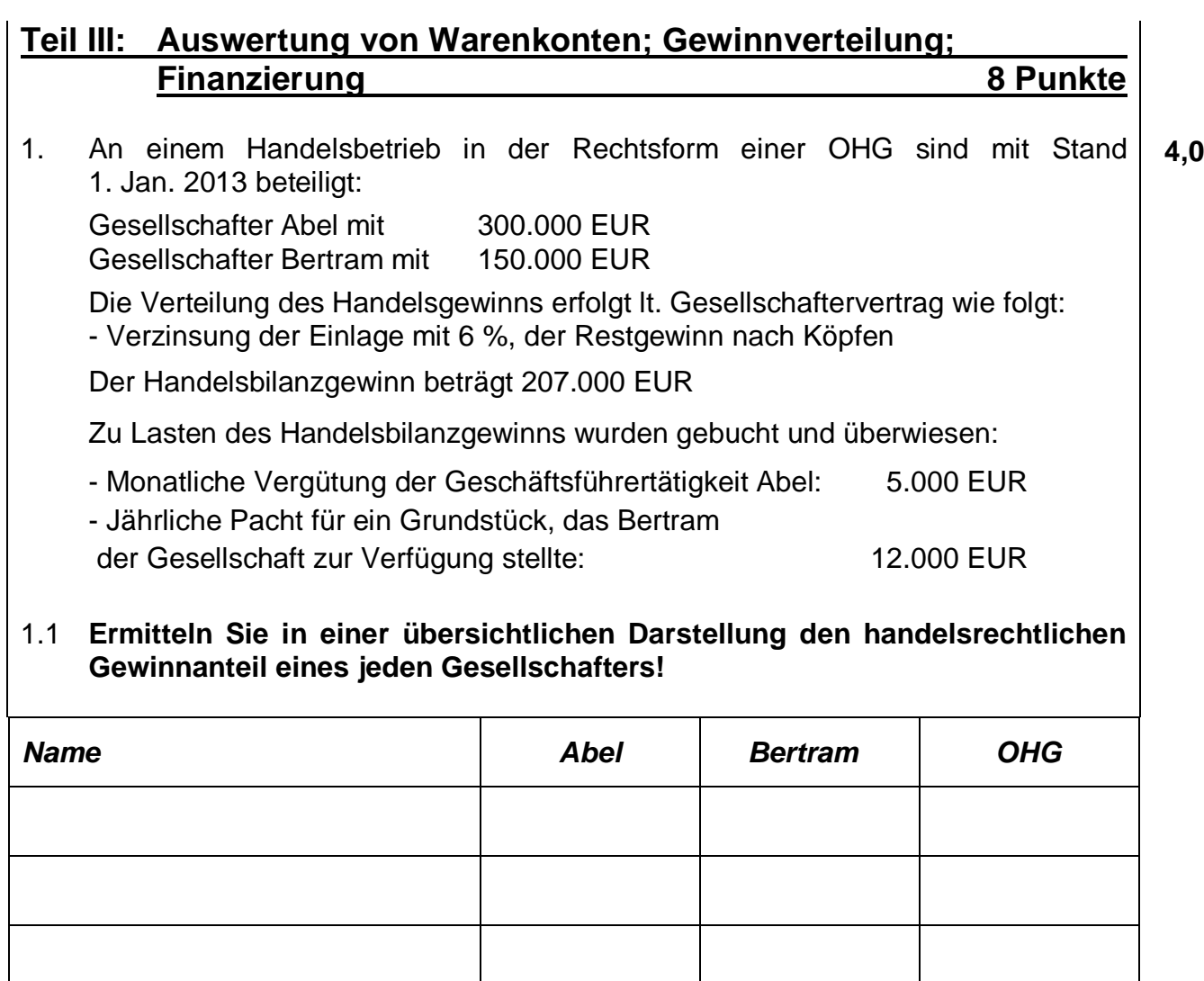

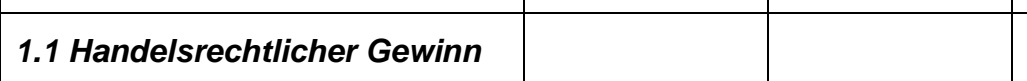

### 1.2 **Ermitteln Sie in einer übersichtlichen Darstellung den steuerrechtlichen Gewinnanteil eines jeden Gesellschafters!**

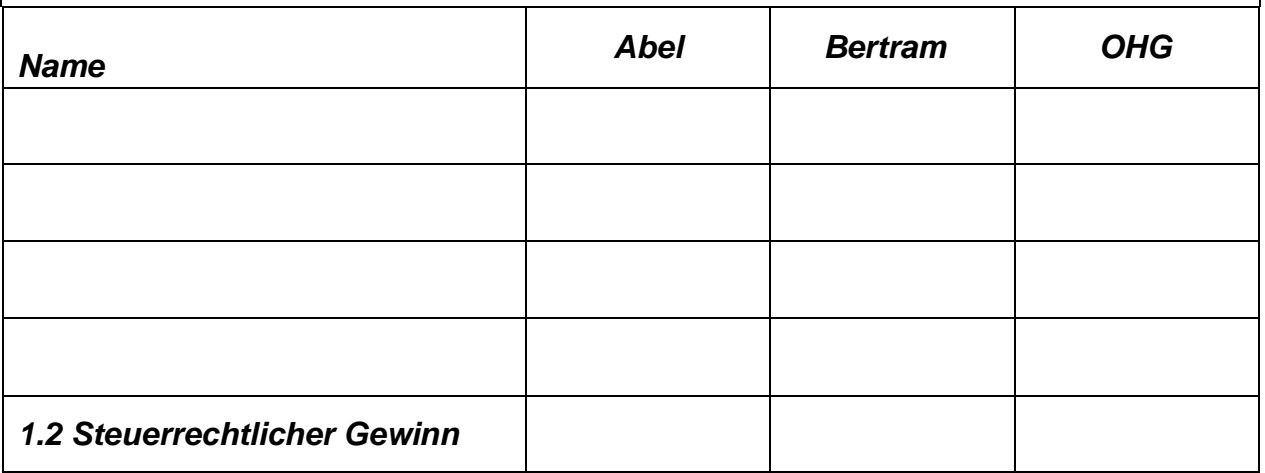

**4,0** 2. Zur Finanzierung einer Erweiterungsinvestition beabsichtigt Großhändler Schneider ein Darlehen aufzunehmen; Seine Hausbank hat ihm folgendes Angebot unterbreitet.

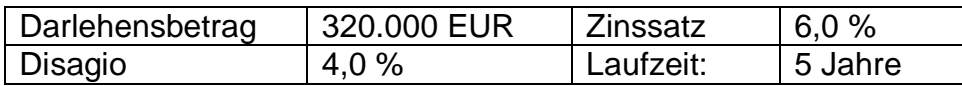

**Ermitteln Sie den effektiven Zinssatz dieses Darlehensangebotes! Geben Sie den effektiven Zinssatz auf drei Kommastellen genau an!**

**Ende der Aufgabe!**